## Package 'textTools'

October 14, 2022

Type Package

Title Functions for Text Cleansing and Text Analysis

Version 0.1.0

Author Timothy Conwell

ted as a text.table.

Maintainer Timothy Conwell <timconwell@gmail.com>

Description A framework for text cleansing and analysis. Conveniently prepare and process large amounts of text for analysis. Includes various metrics for word counts/frequencies that scale efficiently. Quickly analyze large amounts of text data using a text.table (a data.table created with one word (or unit of text analysis) per row, similar to the tidytext format). Offers flexibility to efficiently work with text data stored in vectors as well as text data format-

License GPL  $(>= 2)$ Encoding UTF-8 LazyData true **Depends**  $R$  ( $>=$  3.5.0), data.table RoxygenNote 7.1.1 NeedsCompilation no Repository CRAN Date/Publication 2021-02-05 09:00:05 UTC

# R topics documented:

## as.text.table . . . . . . . . . . . . . . . . . . . . . . . . . . . . . . . . . . . . . . . . . [3](#page-2-0) flag\_words . . . . . . . . . . . . . . . . . . . . . . . . . . . . . . . . . . . . . . . . . . [4](#page-3-0) label\_parts\_of\_speech . . . . . . . . . . . . . . . . . . . . . . . . . . . . . . . . . . . . [5](#page-4-0) l\_pos . . . . . . . . . . . . . . . . . . . . . . . . . . . . . . . . . . . . . . . . . . . . . [6](#page-5-0) ngrams . . . . . . . . . . . . . . . . . . . . . . . . . . . . . . . . . . . . . . . . . . . . [6](#page-5-0) pos . . . . . . . . . . . . . . . . . . . . . . . . . . . . . . . . . . . . . . . . . . . . . . [7](#page-6-0) regex\_paragraph . . . . . . . . . . . . . . . . . . . . . . . . . . . . . . . . . . . . . . . [8](#page-7-0) regex\_sentence . . . . . . . . . . . . . . . . . . . . . . . . . . . . . . . . . . . . . . . [8](#page-7-0)

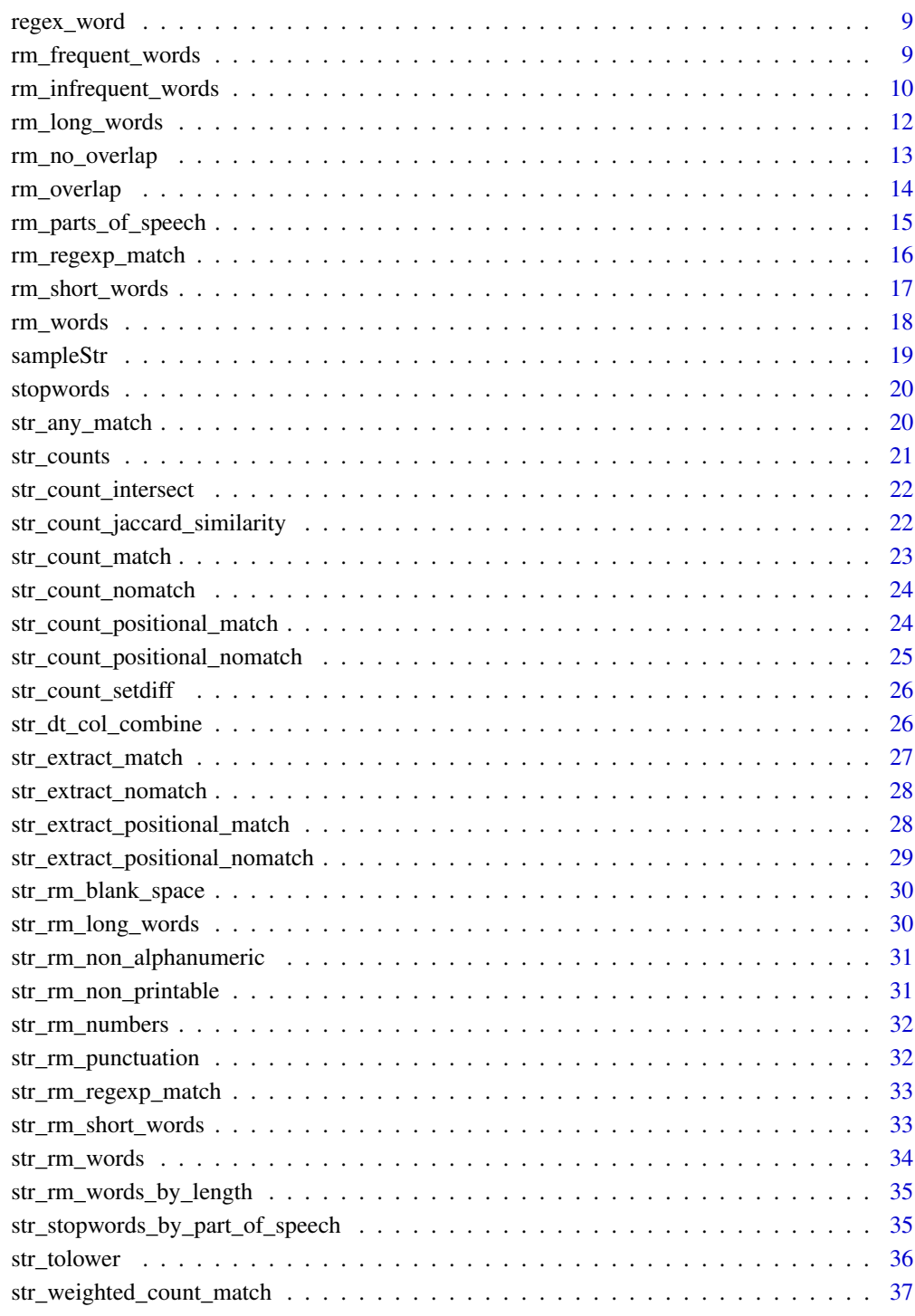

#### **Index** [38](#page-37-0)

<span id="page-2-0"></span>as.text.table *Convert a data.table column of character vectors into a column with one row per word grouped by a grouping column. Optionally will split a column of strings into vectors of constituents.*

## Description

Convert a data.table column of character vectors into a column with one row per word grouped by a grouping column. Optionally will split a column of strings into vectors of constituents.

## Usage

```
as.text.title(x, text, split = NULL, group_by = NULL)
```
#### Arguments

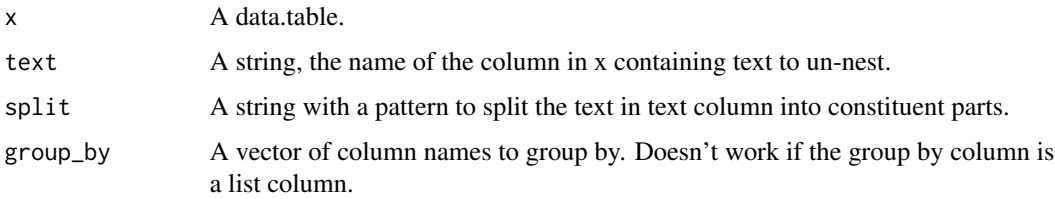

## Value

A data.table, text column un-nested to one row per word.

```
as.text.table(
 x = as.data.title(list(
      col1 = c("a",
        "b"
      ),
      col2 = c(tolower("The dog is nice because it picked up the newspaper."),
        tolower("The dog is extremely nice because it does the dishes.")
      )
   \lambda),
 text = "col2",split = " ")
```
<span id="page-3-0"></span>

#### Description

Flag rows in a text.table with specific words

### Usage

flag\_words(x, text, flag = "flag", words)

## Arguments

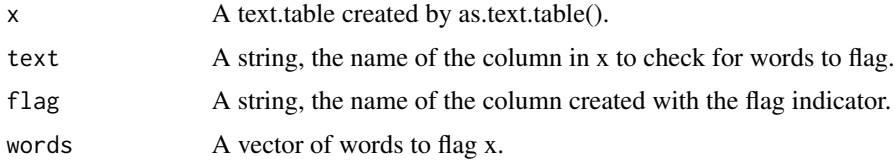

## Value

A text.table, with rows marked with a 1 if the words in those rows are in the vector of words to delete, otherwise 0.

```
flag_words(
as.text.table(
  x = as.data.table(
   list(
      col1 = c("a",
        "b"
      ),
      col2 = c(tolower("The dog is nice because it picked up the newspaper."),
        tolower("The dog is extremely nice because it does the dishes.")
      )
   \, \,),
  text = "col2",split = " "),
text = "col2",flag = "is_stopword",
words = stopwords
)
```
<span id="page-4-0"></span>label\_parts\_of\_speech *Add a column with the parts of speech for each word in a text.table*

## Description

Add a column with the parts of speech for each word in a text.table

#### Usage

```
label_parts_of_speech(x, text)
```
## Arguments

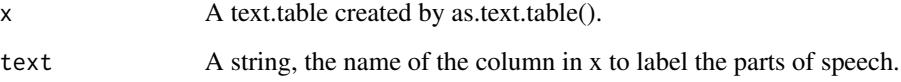

## Value

A text.table, with columns added for the matching part of speech and for flagging if the part of speech is for a multi-word phrase.

```
label_parts_of_speech(
as.text.table(
  x = as.data.title(list(
      col1 = c("a",
        "b"
      ),
      col2 = c(tolower("The dog is nice because it picked up the newspaper."),
        tolower("The dog is extremely nice because it does the dishes.")
      )
   )
  ),
  text = "col2",split = " " "),
text = "col2")
```
<span id="page-5-0"></span>

### Description

Parts of speech for English words/phrases from the Moby Project by Grady Ward. Words with non-ASCII characters have been removed. One row per word.

#### Usage

l\_pos

## Format

Data.table with 227519 rows and 3 variables #'

word Lowercase English word or phrase

pos Lowercase English part of speech, grouped by word into a vector if a word has multiple parts of speech.

multi\_word TRUE if the word record has a space (contains multiple words), else FALSE.

#### Source

<https://archive.org/details/mobypartofspeech03203gut>

ngrams *Create n-grams*

## Description

Create n-grams

#### Usage

```
ngrams(
 x,
  text,
 group_by = c(),
 count_col_name = "count",
 n,
 ngram_prefix = NULL
)
```
<span id="page-6-0"></span>pos to the contract of the contract of the contract of the contract of the contract of the contract of the contract of the contract of the contract of the contract of the contract of the contract of the contract of the con

## Arguments

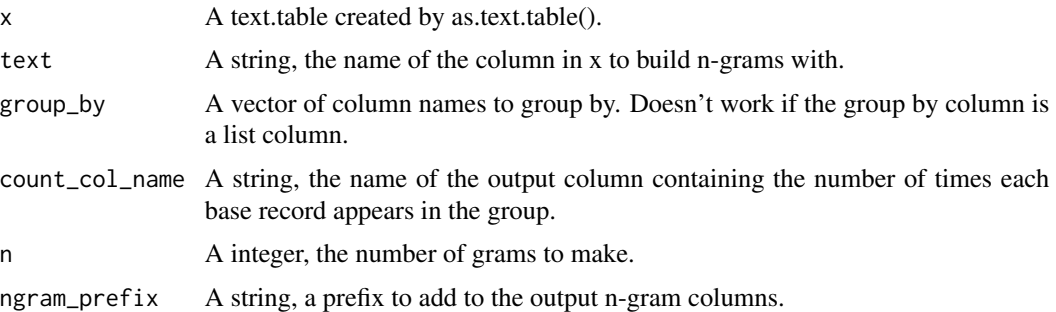

#### Value

A text.table, with columns added for n-grams (the word, the count, and percent of the time the gram follows the word).

#### Examples

```
ngrams(
as.text.table(
  x = as.data.title(list(
      col1 = c("a",
        "b"),
      col2 = c(tolower("The dog is nice because it picked up the newspaper."),
        tolower("The dog is extremely nice because it does the dishes.")
      )
   )
  ),
  text = "col2",split = " "),
text = "col2",group_by = "col1",
n = 2)
```
pos *Parts of speech for English words from the Moby Project.*

#### Description

Parts of speech for English words/phrases from the Moby Project by Grady Ward. Words with non-ASCII characters have been removed. One row per word + part of speech

#### Usage

pos

#### Format

Data.table with 246690 rows and 3 variables #'

word Lowercase English word or phrase pos Lowercase English part of speech, one per row multi\_word TRUE if the word record has a space (contains multiple words), else FALSE.

## Source

## <https://archive.org/details/mobypartofspeech03203gut>

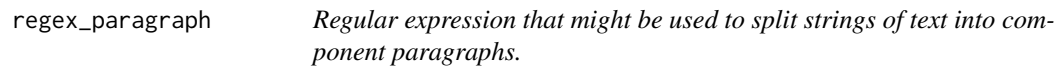

#### Description

"\n", A regular expression to split strings when encountering a new line.

## Usage

regex\_paragraph

#### Format

A string

regex\_sentence *Regular expression that might be used to split strings of text into component sentences.*

#### Description

"[.?!]\s", A regular expression to split strings when encountering a common end of sentence punctuation pattern.

## Usage

regex\_sentence

#### Format

A string

<span id="page-7-0"></span>

<span id="page-8-0"></span>regex\_word *Regular expression that might be used to split strings of text into component words.*

## Description

" ", A regular expression to split strings when encountering a space.

#### Usage

regex\_word

## Format

A string

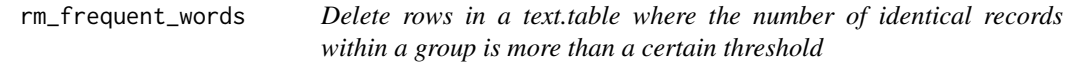

## Description

Delete rows in a text.table where the number of identical records within a group is more than a certain threshold

#### Usage

```
rm_frequent_words(
 x,
 text,
 count_col_name = NULL,
 group_by = c(),
 max_count,
 max_count_is_ratio = FALSE,
  total_count_col = NULL
)
```
## Arguments

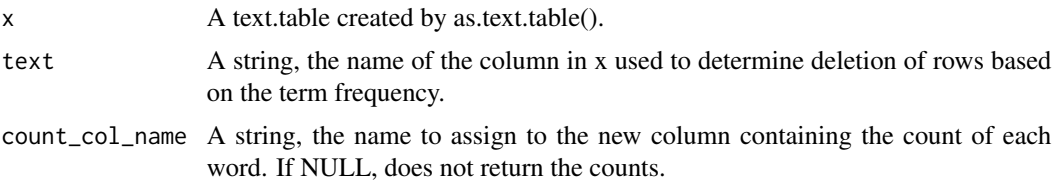

<span id="page-9-0"></span>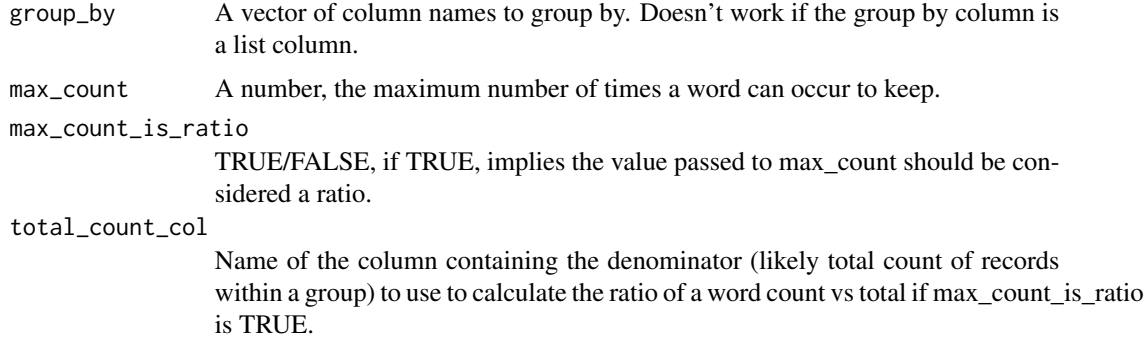

#### Value

A text.table, with rows having a duplicate count over a certain threshold deleted.

#### Examples

```
rm_frequent_words(
as.text.table(
 x = as.data_table(list(
      col1 = c("a",
        "b"),
      col2 = c(tolower("The dog is nice because it picked up the newspaper."),
        tolower("The dog is extremely nice because it does the dishes.")
      )
   )
  ),
  text = "col2",split = " "),
text = "col2",count_col_name = "count",
max_{\text{count}} = 1)
```
rm\_infrequent\_words *Delete rows in a text.table where the number of identical records within a group is less than a certain threshold*

#### Description

Delete rows in a text.table where the number of identical records within a group is less than a certain threshold

## rm\_infrequent\_words 11

## Usage

```
rm_infrequent_words(
  x,
  text,
 count_col_name = NULL,
 group_by = c(),
 min_count,
 min_count_is_ratio = FALSE,
  total_count_col = NULL
)
```
## Arguments

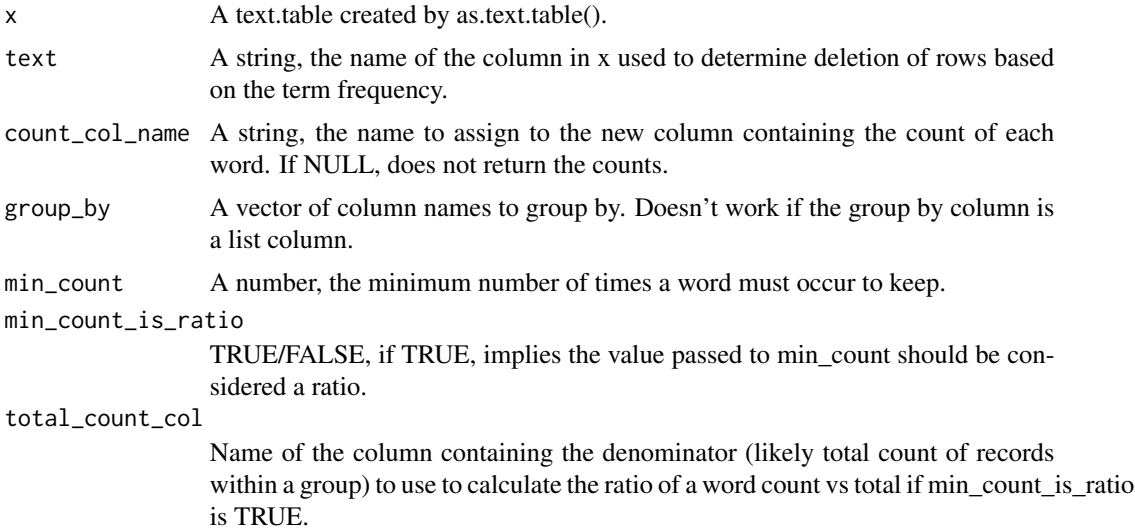

## Value

A text.table, with rows having a duplicate count of less than a certain threshold deleted.

```
rm_infrequent_words(
as.text.table(
  x = as.data_table(list(
      col1 = c("a",
        "b"
      ),
      col2 = c(tolower("The dog is nice because it picked up the newspaper."),
        tolower("The dog is extremely nice because it does the dishes.")
     )
    \overline{)}
```

```
),
  text = "col2",split = " "),
text = "col2",count_col_name = "count",
min\_count = 4\mathcal{L}rm_infrequent_words(
as.text.table(
  x = as.data_table(list(
      col1 = c("a",
        "b"
      ),
      col2 = c(tolower("The dog is nice because it picked up the
        newspaper and it is the nice kind of dog."),
        tolower("The dog is extremely nice because it does the dishes
        and it is cool.")
      )
    )
  ),
  text = "col2",split = " "),
text = "col2",count_col_name = "count",
group_by = "col1",min\_count = 2\mathcal{L}
```
rm\_long\_words *Delete rows in a text.table where the word has more than a minimum number of characters*

#### Description

Delete rows in a text.table where the word has more than a minimum number of characters

## Usage

rm\_long\_words(x, text, max\_char\_length)

#### Arguments

x A text.table created by as.text.table().

<span id="page-11-0"></span>

## <span id="page-12-0"></span>rm\_no\_overlap 13

text A string, the name of the column in x used to determine deletion of rows based on the number of characters. max\_char\_length

A number, the maximum number of characters allowed to not delete a row.

#### Value

A text.table, with rows having more than a certain number of characters deleted.

#### Examples

```
rm_long_words(
as.text.table(
 x = as.data.table(
   list(
     col1 = c("a",
        "b"
     ),
     col2 = c(tolower("The dog is nice because it picked up the newspaper."),
        tolower("The dog is extremely nice because it does the dishes.")
     )
   )
 ),
 text = "col2",split = " "),
text = "col2",max_char_length = 4
)
```
rm\_no\_overlap *Delete rows in a text.table where the records within a group are not also found in other groups (overlapping records)*

#### Description

Delete rows in a text.table where the records within a group are not also found in other groups (overlapping records)

#### Usage

 $rm\_no\_overlap(x, text, group_by = c())$ 

<span id="page-13-0"></span>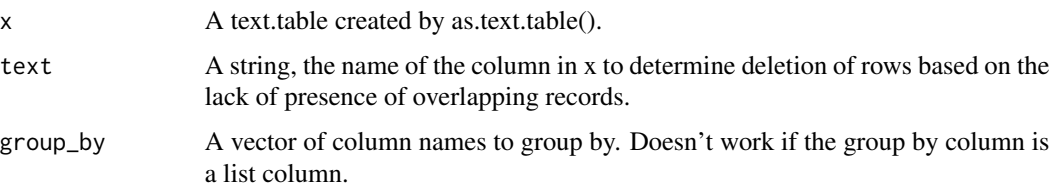

#### Value

A text.table, with rows not having records found in multiple groups (overlapping records) deleted.

#### Examples

```
rm_no_overlap(
as.text.table(
  x = as.data_table(list(
      col1 = c("a",
        "b"
      ),
      col2 = c(tolower("The dog is nice because it picked up the newspaper."),
        tolower("The dog is extremely nice because it does the dishes.")
      )
   )
  ),
  text = "col2",split = " "),
text = "col2",group\_by = "col1")
```
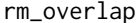

Delete rows in a text.table where the records within a group are also *found in other groups (overlapping records)*

## Description

Delete rows in a text.table where the records within a group are also found in other groups (overlapping records)

#### Usage

```
rm_overlap(x, text, group_by = c())
```
<span id="page-14-0"></span>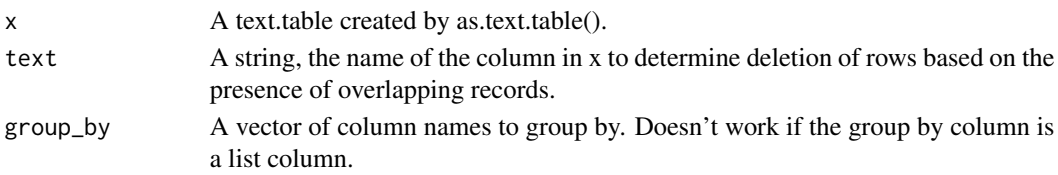

## Value

A text.table, with rows having records found in multiple groups (overlapping records) deleted.

#### Examples

```
rm_overlap(
as.text.table(
  x = as.data.title(list(
      col1 = c("a",
        "b"),
      col2 = c(tolower("The dog is nice because it picked up the newspaper."),
        tolower("The dog is extremely nice because it does the dishes.")
      )
   )
  ),
  text = "col2",split = " "),
text = "col2",group_by = "col1"\mathcal{L}
```
rm\_parts\_of\_speech *Delete rows in a text.table where the word has a certain part of speech*

#### Description

Delete rows in a text.table where the word has a certain part of speech

#### Usage

```
rm_parts_of_speech(
 x,
 text,
 pos_delete = c("adjective", "adverb", "conjunction", "definite article",
    "interjection", "noun", "noun phrase", "plural", "preposition", "pronoun",
   "verb (intransitive)", "verb (transitive)", "verb (usu participle)")
)
```
<span id="page-15-0"></span>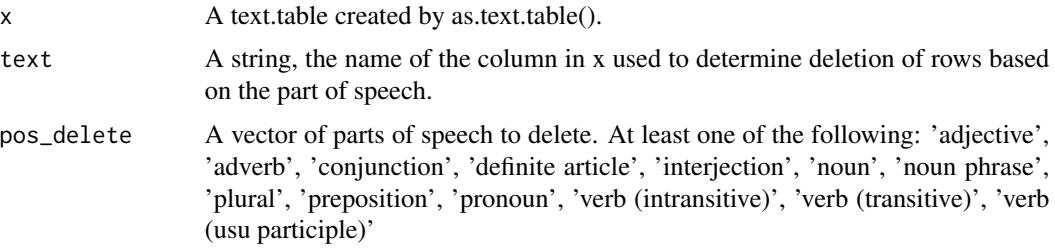

#### Value

A text.table, with rows matching a part of speech deleted.

## Examples

```
rm_parts_of_speech(
as.text.table(
 x = as.data.title(list(
     col1 = c("a",
       "b"),
     col2 = c(tolower("The dog is nice because it picked up the newspaper."),
       tolower("The dog is extremely nice because it does the dishes.")
     )
   )
 ),
 text = "col2",split = " "),
text = "col2",pos_delete = "conjunction"
)
```
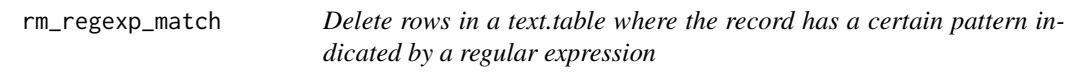

## Description

Delete rows in a text.table where the record has a certain pattern indicated by a regular expression

## Usage

rm\_regexp\_match(x, text, pattern)

## <span id="page-16-0"></span>rm\_short\_words 17

#### Arguments

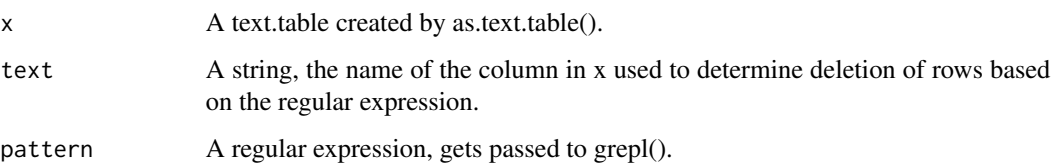

#### Value

A text.table, with rows having a certain pattern indicated by a regular expression deleted.

#### Examples

```
rm_regexp_match(
as.text.table(
 x = as.data.table(
   list(
      col1 = c("a",
       "b"),
      col2 = c(tolower("The dog is nice because it picked up the newspaper."),
        tolower("The dog is extremely nice because it does the dishes.")
      )
   )
  ),
  text = "col2",split = " "),
text = "col2",pattern = "do"
)
```
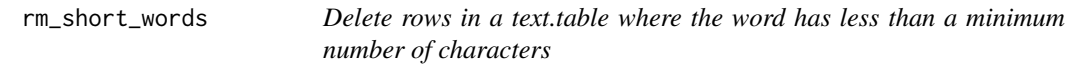

## Description

Delete rows in a text.table where the word has less than a minimum number of characters

#### Usage

rm\_short\_words(x, text, min\_char\_length)

<span id="page-17-0"></span>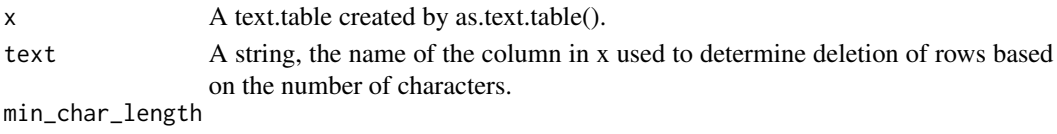

A number, the minimum number of characters required to not delete a row.

#### Value

A text.table, with rows having less than a certain number of characters deleted.

## Examples

```
rm_short_words(
as.text.table(
  x = as.data_table(list(
      col1 = c("a",
        "b"
      ),
      col2 = c(tolower("The dog is nice because it picked up the newspaper."),
        tolower("The dog is extremely nice because it does the dishes.")
      )
   )
  ),
  text = "col2",
  split = " "),
text = "col2",min_char_length = 4
)
```
rm\_words *Remove rows from a text.table with specific words*

#### Description

Remove rows from a text.table with specific words

#### Usage

rm\_words(x, text, words = stopwords)

## Arguments

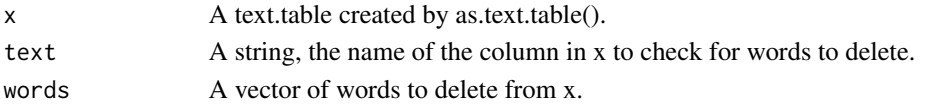

#### <span id="page-18-0"></span>sampleStr and the state of the state of the state of the state of the state of the state of the state of the state of the state of the state of the state of the state of the state of the state of the state of the state of

## Value

A text.table, with rows deleted if the words in those rows are in the vector of words to delete.

## Examples

```
rm_words(
as.text.table(
  x = as.data.table(
   list(
      col1 = c("a",
        "b"
      ),
      col2 = c(tolower("The dog is nice because it picked up the newspaper."),
        tolower("The dog is extremely nice because it does the dishes.")
      )
   )
  ),
  text = "col2",split = " "),
text = "col2")
```
sampleStr *Generates (pseudo)random strings of the specified char length*

## Description

Generates (pseudo)random strings of the specified char length

#### Usage

```
sampleStr(char)
```
## Arguments

char A integer, the number of chars to include in the output string.

## Value

A string.

#### Examples

sampleStr(10)

<span id="page-19-0"></span>

#### Description

Unique lowercase English stop words from 3 lexicons combined into one vector. Combines snowball, onix, and SMART lists of stopwords.

#### Usage

stopwords

## Format

A vector of 728 unique English stop words in lowercase

#### Source

```
http://snowball.tartarus.org/algorithms/english/stop.txt
http://www.lextek.com/manuals/onix/stopwords1.html
http://www.lextek.com/manuals/onix/stopwords2.html
```
str\_any\_match *Detect if there are any words in a vector also found in another vector.*

## Description

Detect if there are any words in a vector also found in another vector.

#### Usage

str\_any\_match(x, y)

#### Arguments

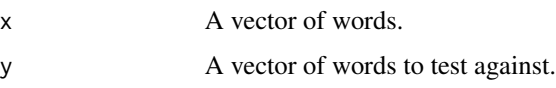

#### Value

TRUE/FALSE, TRUE if any words in x are also in y

## <span id="page-20-0"></span>str\_counts 21

## Examples

```
str_any_match(
x = c("a", "dog", "went", "to", "the", "store"),y = c("the")\lambdastr_any_match(
x = c("a", "dog", "went", "to", "the", "store"),y = c("apple"))
```
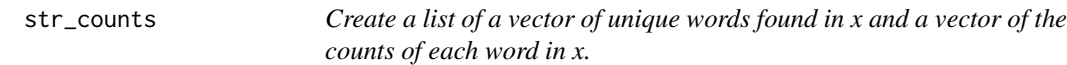

## Description

Create a list of a vector of unique words found in x and a vector of the counts of each word in x.

## Usage

str\_counts(x)

#### Arguments

x A vector of words.

#### Value

A list, position one is a vector of unique and sorted words from x, position two is a vector of the counts for each word.

```
str_counts(
x = c("a", "dog", "went", "to", "the", "store", "and", "a", "dog", "went", "to", "another", "store")
\mathcal{L}
```
<span id="page-21-0"></span>

## Description

Count the intersecting words in a vector that are found in another vector (only counts unique words).

#### Usage

```
str_count_intersect(x, y)
```
## Arguments

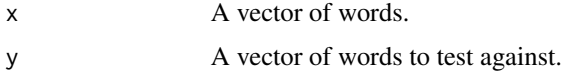

#### Value

A number, the count of unique words in x also in y

#### Examples

```
str_count_intersect(
x = c("a", "dog", "went", "to", "the", "store"),y = c("dog", "to", "store")
\mathcal{L}
```
str\_count\_jaccard\_similarity

*Calculates the intersect divided by union of two vectors of words.*

#### Description

Calculates the intersect divided by union of two vectors of words.

## Usage

str\_count\_jaccard\_similarity(x, y)

#### Arguments

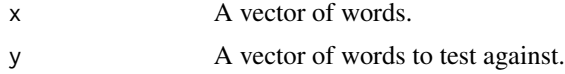

<span id="page-22-0"></span>str\_count\_match 23

#### Value

A number, the intersect divided by union of two vectors of words.

#### Examples

```
str_count_jaccard_similarity(
x = c("a", "dog", "went", "to", "the", "store"),y = c("this", "dog", "went", "to", "the", "store")\mathcal{L}
```
str\_count\_match *Count the words in a vector that are found in another vector.*

## Description

Count the words in a vector that are found in another vector.

#### Usage

str\_count\_match(x, y, ratio = FALSE)

#### Arguments

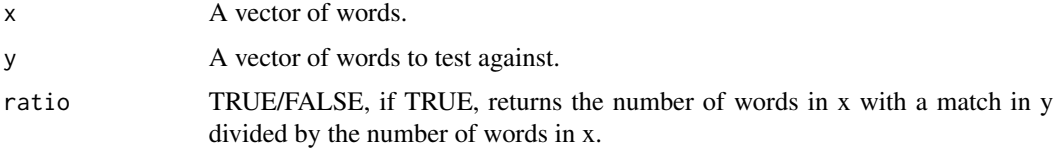

## Value

A number, the count of words in x also in y

```
str_count_match(
x = c("a", "dog", "went", "to", "the", "store"),
y = c("dog", "to", "store")
\lambdastr_count_match(
x = c("a", "dog", "went", "to", "the", "store"),
y = c("dog", "to", "store"),
ratio = TRUE
\lambda
```
<span id="page-23-0"></span>str\_count\_nomatch *Count the words in a vector that are not found in another vector.*

### Description

Count the words in a vector that are not found in another vector.

#### Usage

```
str_count_nomatch(x, y, ratio = FALSE)
```
## Arguments

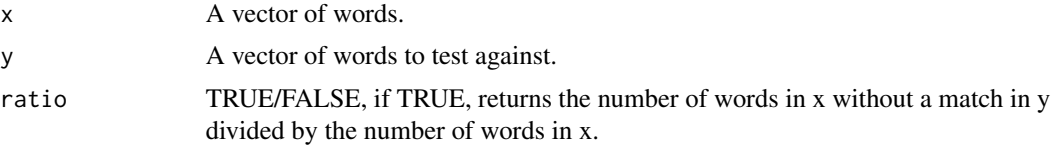

#### Value

A number, the count of words in x and not in y

## Examples

```
str_count_nomatch(
x = c("a", "dog", "went", "to", "the", "store"),
y = c("dog", "to", "store")
\lambdastr_count_nomatch(
x = c("a", "dog", "went", "to", "the", "store"),y = c("dog", "store"),ratio = TRUE
)
```
str\_count\_positional\_match

*Count words from a vector that are found in the same position in another vector.*

## Description

Count words from a vector that are found in the same position in another vector.

#### Usage

```
str_count_positional_match(x, y, ratio = FALSE)
```
<span id="page-24-0"></span>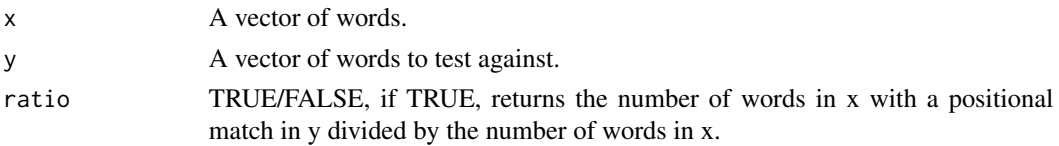

## Value

A count of the words in x with matches in the same position in y.

## Examples

```
str_count_positional_match(
x = c("a", "dog", "went", "to", "the", "store"),y = c("this", "dog", "ran", "from", "the", "store")
\lambda
```

```
str_count_positional_nomatch
```
*Count words from a vector that are not found in the same position in another vector.*

#### Description

Count words from a vector that are not found in the same position in another vector.

#### Usage

```
str_count_positional_nomatch(x, y, ratio = FALSE)
```
## Arguments

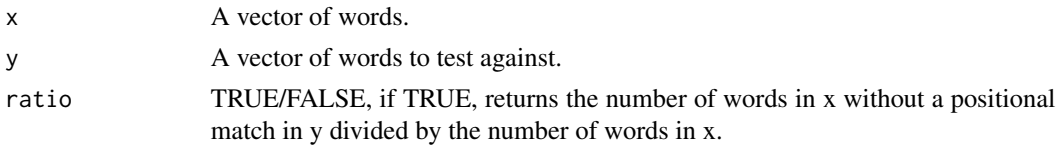

#### Value

A count of the words in x without matches in the same position in y.

```
str_count_positional_nomatch(
x = c("a", "cool", "dog", "went", "to", "the", "store"),
y = c("a", "dog", "ran", "from", "the", "store")
\lambda
```
<span id="page-25-0"></span>

## Description

Count the words in a vector that don't intersect with another vector (only counts unique words).

#### Usage

```
str_count_setdiff(x, y)
```
#### Arguments

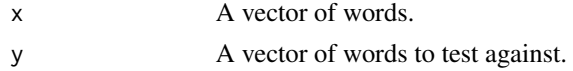

#### Value

A number, the count of unique words in x not also in y

## Examples

```
str_count_setdiff(
x = c("a", "dog", "dog", "went", "to", "the", "store"),y = c("dog", "to", "store")
\mathcal{L}
```
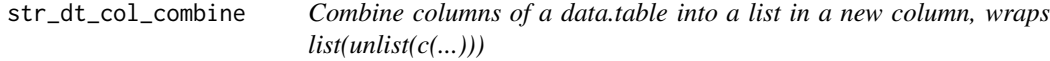

## Description

Combine columns of a data.table into a list in a new column, wraps list(unlist(c(...)))

## Usage

str\_dt\_col\_combine(...)

#### Arguments

... Unquoted column names of a data.table.

## Value

A list, with columns combined into a vector if grouped properly

## <span id="page-26-0"></span>str\_extract\_match 27

## Examples

```
as.data.table(
list(
  col1 = c("a",
    "b"
  ),
  col2 = c(tolower("The dog is nice because it picked up the newspaper."),
    tolower("The dog is extremely nice because it does the dishes.")
  ),
  col3 = c("test 1",
    "test 2"
  \lambda)
)[, col4 := .(str_dt_col_combine(col2, col3)), col1]
```
str\_extract\_match *Extract words from a vector that are found in another vector.*

#### Description

Extract words from a vector that are found in another vector.

#### Usage

str\_extract\_match(x, y)

#### Arguments

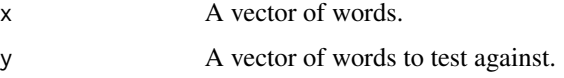

### Value

x, with the words not found in y removed.

```
str_extract_match(
x = c("a", "dog", "went", "to", "the", "store"),
y = c("dog", "to", "store")
\mathcal{L}
```
<span id="page-27-0"></span>str\_extract\_nomatch *Extract words from a vector that are not found in another vector.*

## Description

Extract words from a vector that are not found in another vector.

#### Usage

```
str_extract_nomatch(x, y)
```
#### Arguments

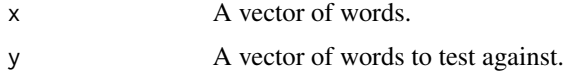

#### Value

x, with the words found in y removed.

## Examples

```
str_extract_nomatch(
x = c("a", "dog", "went", "to", "the", "store"),y = c("dog", "to", "store")\mathcal{L}
```
str\_extract\_positional\_match

*Extract words from a vector that are found in the same position in another vector.*

## Description

Extract words from a vector that are found in the same position in another vector.

## Usage

str\_extract\_positional\_match(x, y)

#### Arguments

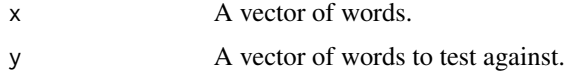

## <span id="page-28-0"></span>Value

x, with the words without matches in the same position in y removed.

## Examples

```
str_extract_positional_match(
x = c("a", "dog", "went", "to", "the", "store"),y = c("this", "dog", "ran", "from", "the", "store")
)
```

```
str_extract_positional_nomatch
```
*Extract words from a vector that are not found in the same position in another vector.*

#### Description

Extract words from a vector that are not found in the same position in another vector.

#### Usage

```
str_extract_positional_nomatch(x, y)
```
#### Arguments

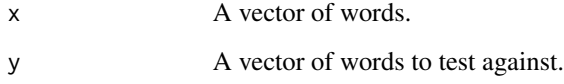

#### Value

x, with the words with matches found in the same position in y removed.

```
str_extract_positional_nomatch(
x = c("a", "dog", "went", "to", "the", "store"),y = c("a", "crazy", "dog", "ran", "from", "the", "store")
)
```
<span id="page-29-0"></span>str\_rm\_blank\_space *Remove and replace excess white space from strings.*

#### Description

Remove and replace excess white space from strings.

#### Usage

```
str_rm_blank_space(x, replacement = " ")
```
## Arguments

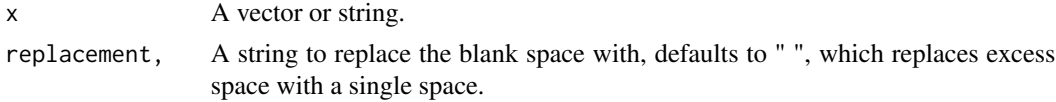

#### Value

x, with extra white space removed/replaced.

#### Examples

```
str_rm_blank_space(c("this is a test. ", " will it work? "))
```
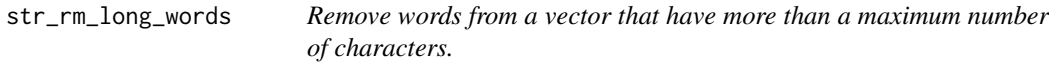

#### Description

Remove words from a vector that have more than a maximum number of characters.

## Usage

```
str_rm_long_words(x, max_char_length)
```
## Arguments

```
x A vector of words.
```
max\_char\_length,

An integer, the maximum number of characters a word can have to not be removed.

#### Value

x, with the words not having a character count less than or equal to the max\_char\_length removed.

<span id="page-30-0"></span>str\_rm\_non\_alphanumeric 31

#### Examples

```
str_rm_long_words(
x = c("a", "dog", "went", "to", "the", "store"),max_char_length = 2
\lambda
```
str\_rm\_non\_alphanumeric

*Remove and replace non-alphanumeric characters from strings.*

## Description

Remove and replace non-alphanumeric characters from strings.

#### Usage

```
str_rm_non_alphanumeric(x, replacement = " ")
```
## Arguments

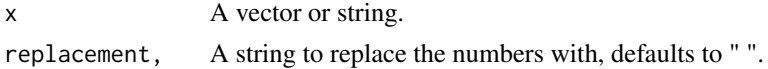

#### Value

x, with non-alphanumeric (A-z, 0-9) characters removed/replaced.

## Examples

str\_rm\_non\_alphanumeric(c("test 67890 \* % \$ "))

str\_rm\_non\_printable *Remove and replace non-printable characters from strings.*

## **Description**

Remove and replace non-printable characters from strings.

## Usage

```
str_rmm_lon_printable(x, replacement = "")
```
## Arguments

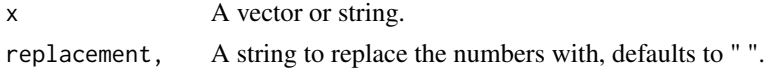

#### Value

x, with non-printable characters removed/replaced.

#### Examples

```
str_rm_non_printable(c("test \n\n\n67890 * % $ "))
```
str\_rm\_numbers *Remove and replace numbers from strings.*

#### Description

Remove and replace numbers from strings.

#### Usage

```
str_rm_numbers(x, replacement = "")
```
## Arguments

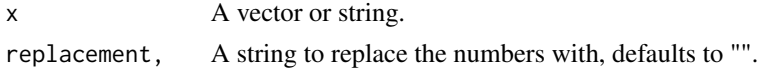

#### Value

x, with numbers 0-9 removed/replaced.

#### Examples

```
str_rm_numbers(c("test 1a234b5", "test 67890"))
```
str\_rm\_punctuation *Remove and replace punctuation from strings.*

## Description

Remove and replace punctuation from strings.

## Usage

```
str\_rm\_punction(x, replacement = "")
```
## Arguments

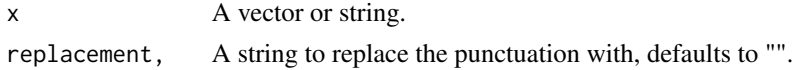

<span id="page-31-0"></span>

## <span id="page-32-0"></span>Value

x, with punctuation removed/replaced.

## Examples

```
str_rm_punctuation(c("wait, is this is a test?", "Tests: . ! ?"))
```
str\_rm\_regexp\_match *Remove words from a vector that match a regular expression.*

#### Description

Remove words from a vector that match a regular expression.

#### Usage

```
str_rm_regexp_match(x, pattern)
```
## Arguments

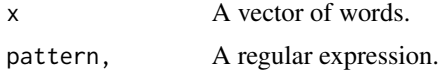

#### Value

x, with the words matching the regular expression removed.

## Examples

```
str_rm_regexp_match(
x = c("a", "dog", "went", "to", "the", "store"),pattern = "to")
```
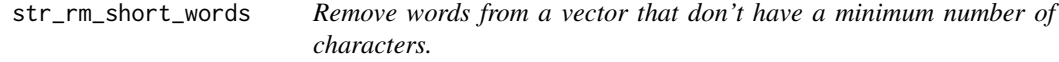

#### Description

Remove words from a vector that don't have a minimum number of characters.

## Usage

str\_rm\_short\_words(x, min\_char\_length)

x A vector of words. min\_char\_length,

> An integer, the minimum number of characters a word can have to not be removed.

#### Value

x, with the words not having a character count greater than or equal to the min\_char\_length removed.

#### Examples

```
str_rm_short_words(
x = c("a", "dog", "went", "to", "the", "store"),min_char_length = 3
\mathcal{L}
```
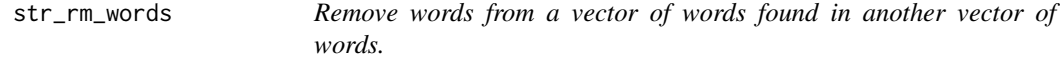

#### Description

Remove words from a vector of words found in another vector of words.

#### Usage

```
str\_rm\_words(x, y = stopwords)
```
#### Arguments

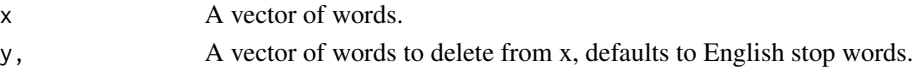

#### Value

x, with the words found in y removed.

```
str_rm_words(
x = c("a", "dog", "went", "to", "the", "store"),y = stopwords
\mathcal{L}str_rm_words(
x = c("a", "dog", "went", "to", "the", "store"),y = c("dog", "store")\mathcal{L}
```
<span id="page-33-0"></span>

```
str_rm_words_by_length
```
*Remove words from a vector based on the number of characters in each word.*

#### Description

Remove words from a vector based on the number of characters in each word.

#### Usage

```
str_rm_words_by_length(x, min_char_length = 0, max_char_length = Inf)
```
#### Arguments

x A vector of words.

min\_char\_length,

An integer, the minimum number of characters a word can have to not be removed.

max\_char\_length,

An integer, the maximum number of characters a word can have to not be removed.

## Value

x, with the words not having a character count of at least the min\_char\_length and at most the max\_char\_length removed.

## Examples

```
str_rm_words_by_length(
x = c("a", "dog", "went", "to", "the", "store"),min_char_length = 3
)
```
str\_stopwords\_by\_part\_of\_speech

*Create a vector of English words associated with particular parts of speech.*

#### Description

Create a vector of English words associated with particular parts of speech.

## Usage

```
str_stopwords_by_part_of_speech(
 parts = c("adjective", "adverb", "conjunction", "definite article", "interjection",
   "noun", "noun phrase", "plural", "preposition", "pronoun", "verb (intransitive)",
    "verb (transitive)", "verb (usu participle)"),
  include_multi_word = FALSE
\mathcal{L}
```
#### Arguments

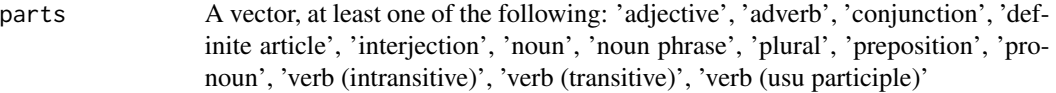

include\_multi\_word

TRUE/FALSE, if TRUE, includes records from the pos data.table where multi\_word == TRUE, otherwise excludes these records.

## Value

A vector of words matching the part of speech shown in the data.table pos.

## Examples

str\_stopwords\_by\_part\_of\_speech('adjective')

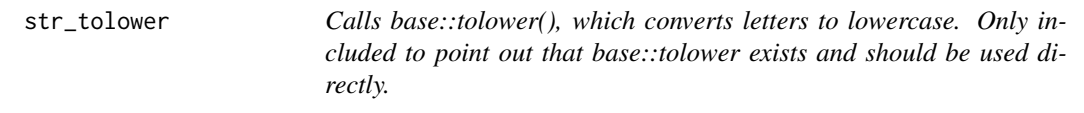

## Description

Calls base::tolower(), which converts letters to lowercase. Only included to point out that base::tolower exists and should be used directly.

#### Usage

str\_tolower(x)

## Arguments

x A vector or string.

## Value

x, converted to lowercase.

<span id="page-35-0"></span>

## <span id="page-36-0"></span>Examples

```
str_tolower(c("ALLCAPS", "Some capS"))
```
str\_weighted\_count\_match

*Weighted count of the words in a vector that are found in another vector.*

#### Description

Weighted count of the words in a vector that are found in another vector.

## Usage

```
str_weighted_count_match(x, y)
```
## Arguments

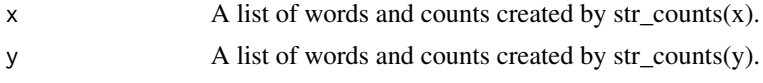

## Value

A number, the count of words in x also in y scaled by the number of times each word appears in x and y. If a word appears 3 times in x and 2 times in y, the result is 6, assuming no other words match.

```
str_weighted_count_match(
x = str\_counts(c("a", "dog", "dog", "went", "to", "the", "store")),
y = str\_counts(c("dog", "dog", "dog"))\overline{\phantom{a}}
```
## <span id="page-37-0"></span>Index

∗ datasets  $l_p$ pos,  $6$ pos, [7](#page-6-0) regex\_paragraph, [8](#page-7-0) regex\_sentence, [8](#page-7-0) regex\_word, [9](#page-8-0) stopwords, [20](#page-19-0) as.text.table, [3](#page-2-0) flag\_words, [4](#page-3-0)  $l$  pos,  $6$ label\_parts\_of\_speech, [5](#page-4-0) ngrams, [6](#page-5-0) pos, [7](#page-6-0) regex\_paragraph, [8](#page-7-0) regex\_sentence, [8](#page-7-0) regex\_word, [9](#page-8-0) rm\_frequent\_words, [9](#page-8-0) rm\_infrequent\_words, [10](#page-9-0) rm\_long\_words, [12](#page-11-0) rm\_no\_overlap, [13](#page-12-0) rm\_overlap, [14](#page-13-0) rm\_parts\_of\_speech, [15](#page-14-0) rm\_regexp\_match, [16](#page-15-0) rm\_short\_words, [17](#page-16-0) rm\_words, [18](#page-17-0) sampleStr, [19](#page-18-0) stopwords, [20](#page-19-0) str\_any\_match, [20](#page-19-0) str\_count\_intersect, [22](#page-21-0) str\_count\_jaccard\_similarity, [22](#page-21-0) str\_count\_match, [23](#page-22-0) str\_count\_nomatch, [24](#page-23-0) str\_count\_positional\_match, [24](#page-23-0) str\_count\_positional\_nomatch, [25](#page-24-0)

str\_count\_setdiff, [26](#page-25-0) str\_counts, [21](#page-20-0) str\_dt\_col\_combine, [26](#page-25-0) str\_extract\_match, [27](#page-26-0) str\_extract\_nomatch, [28](#page-27-0) str\_extract\_positional\_match, [28](#page-27-0) str\_extract\_positional\_nomatch, [29](#page-28-0) str\_rm\_blank\_space, [30](#page-29-0) str\_rm\_long\_words, [30](#page-29-0) str\_rm\_non\_alphanumeric, [31](#page-30-0) str\_rm\_non\_printable, [31](#page-30-0) str\_rm\_numbers, [32](#page-31-0) str\_rm\_punctuation, [32](#page-31-0) str\_rm\_regexp\_match, [33](#page-32-0) str\_rm\_short\_words, [33](#page-32-0) str\_rm\_words, [34](#page-33-0) str\_rm\_words\_by\_length, [35](#page-34-0) str\_stopwords\_by\_part\_of\_speech, [35](#page-34-0) str\_tolower, [36](#page-35-0) str\_weighted\_count\_match, [37](#page-36-0)